Subject: If we are going to do debugger in Linux Posted by [mirek](https://www.ultimatepp.org/forums/index.php?t=usrinfo&id=3) on Mon, 05 May 2008 17:56:27 GMT [View Forum Message](https://www.ultimatepp.org/forums/index.php?t=rview&th=3441&goto=15718#msg_15718) <> [Reply to Message](https://www.ultimatepp.org/forums/index.php?t=post&reply_to=15718)

this link might help us a lot:

http://reality.sgiweb.org/davea/dwarf.html

Mirek

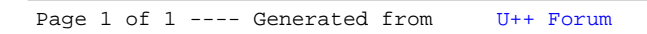